IchigoJam の T 基板のプログラムを保存できる ROM です。

製作時点の都合により使用する ROM のメーカーや形が変わる場合があります。

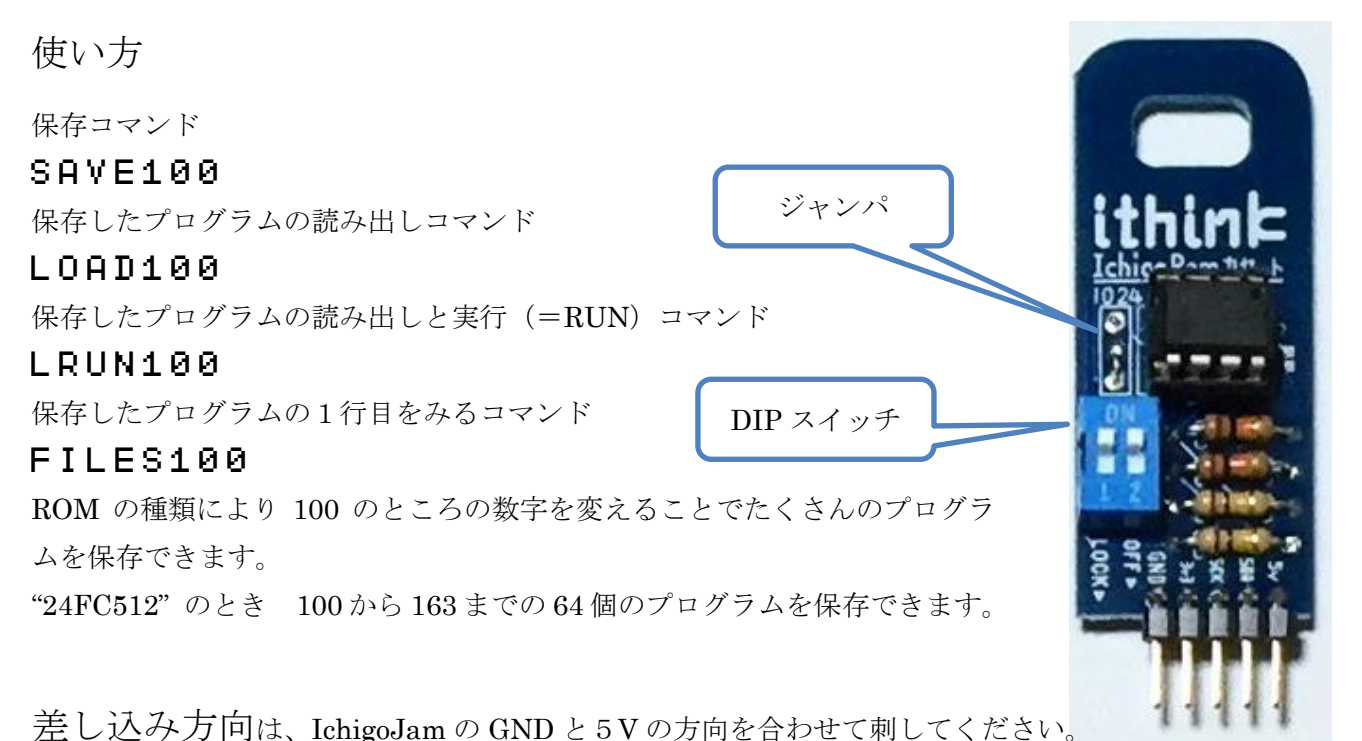

―――――――――――――――――――――――――――――――――――――――――――――――

## DIP スイッチ 両方 ON で LOAD と SAVE できます。

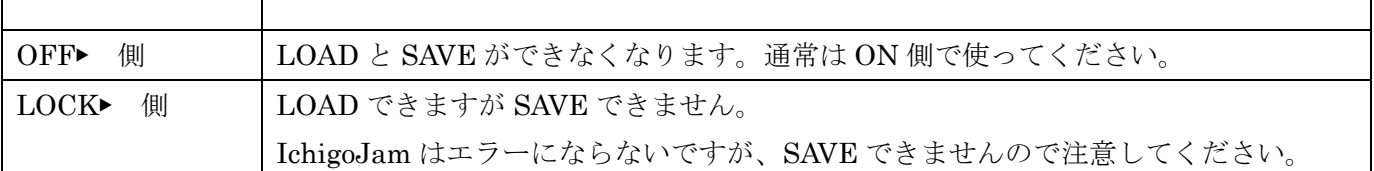

ジャンパ:1024 と中央をつなぐと1M ビットの EEPROM が使えるようになります。このとき番号が 100 から 227 まで使えて 128 個のプログラムを保存できるようになります。ROM の種類によっては 1024 にし ても 128 個を保存できないものもあるのでご注意ください。

128 個の保存をするには、ROM の交換とジャンパの変更が必要です。

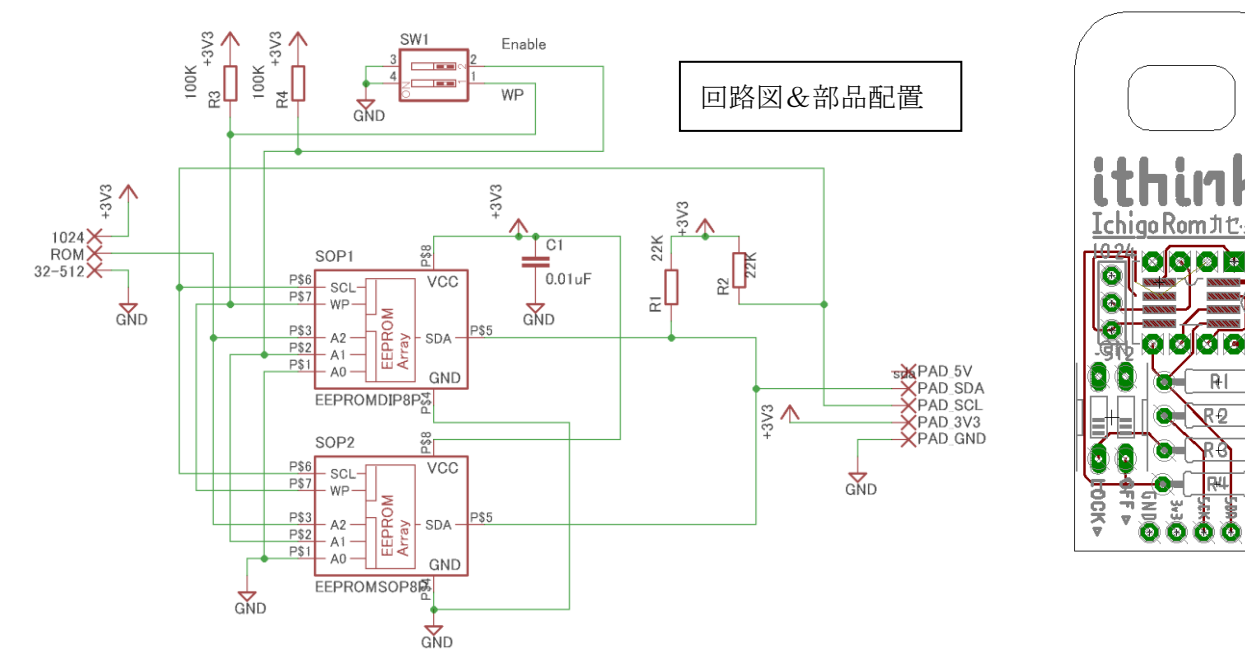